## colin

Mar 14, 2022

### **Contents**

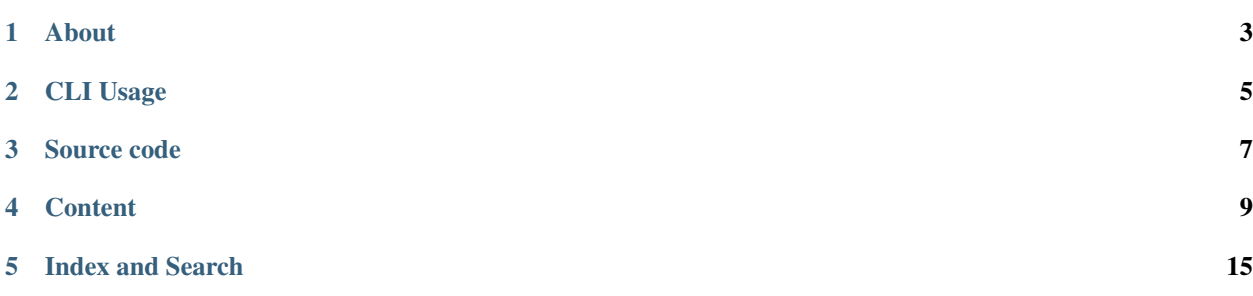

Welcome to the Colin documentation !

About

<span id="page-6-0"></span>Colin is a tool to check generic rules/best-practices for containers/images/dockerfiles.

Colin is a short cut for COntainer LINter

#### CLI Usage

<span id="page-8-0"></span>This is how you can use colin afterwards:

```
$ colin --help
Usage: colin [OPTIONS] COMMAND [ARGS]...
 COLIN -- Container Linter
Options:
 -V, --version Show the version and exit.
 -h, --help Show this message and exit.
Commands:
 check Check the image/dockerfile (default).
 info Show info about colin and its dependencies.
 list-checks Print the checks.
 list-rulesets List available rulesets.
```
Let's give it a shot:

```
$ colin -f ./rulesets/fedora.json registry.fedoraproject.org/f29/cockpit
PASS:Label 'architecture' has to be specified.
PASS:Label 'build-date' has to be specified.
FAIL:Label 'description' has to be specified.
PASS:Label 'distribution-scope' has to be specified.
FAIL:Label 'help' has to be specified.
FAIL:Label 'io.k8s.description' has to be specified.
FAIL:Label 'url' has to be specified.
PASS:Label 'vcs-ref' has to be specified.
PASS:Label 'vcs-type' has to be specified.
FAIL:Label 'vcs-url' has to be specified.
PASS:Label 'com.redhat.component' has to be specified.
FAIL:Label 'maintainer' has to be specified.
PASS:Label 'name' has to be specified.
PASS:Label 'release' has to be specified.
```

```
FAIL:Label 'summary' has to be specified.
PASS:Label 'version' has to be specified.
FAIL:The 'helpfile' has to be provided.
PASS:Label 'usage' has to be specified.
```
PASS:10 FAIL:8

Source code

<span id="page-10-0"></span>You may also wish to follow the [GitHub colin repo](https://github.com/user-cont/colin) if you have a GitHub account. This stores the source code and the issue tracker for sharing bugs and feature ideas. The repository should be forked into your personal GitHub account where all work will be done. Any changes should be submitted through the pull request process.

#### **Content**

#### <span id="page-12-0"></span>**4.1 Usage of colin in Python code**

The colin CLI is only a wrapper around the colin's python library. All functionality can be accessed directly from the python code:

#### **4.2 Module colin.core.colin**

#### **4.2.1 Functions**

*get\_checks(target\_type=None, tags=None, ruleset\_name=None, ruleset\_file=None, ruleset=None, logging\_level=30, checks\_paths=None, skips=None)* : Get the sanity checks for the target.

param skips name of checks to skip param target\_type TargetType enum param tags list of str (if not None, the checks will be filtered by tags.) param ruleset\_name str (e.g. fedora; if None, default would be used) param ruleset\_file fileobj instance holding ruleset configuration param ruleset dict, content of a ruleset file param logging\_level logging level (default logging.WARNING) param checks\_paths list of str, directories where the checks are present return list of check instances *run(target, target\_type, tags=None, ruleset\_name=None, ruleset\_file=None, ruleset=None, logging\_level=30,*

*checks\_paths=None, pull=None, insecure=False, skips=None, timeout=None)* : Runs the sanity checks for the target.

param timeout timeout per-check (in seconds)

param skips name of checks to skip param target str (image name, oci or dockertar) or ImageTarget or path/file-like object for dockerfile param target\_type string, either image, dockerfile, dockertar param tags list of str (if not None, the checks will be filtered by tags.) param ruleset\_name str (e.g. fedora; if None, default would be used) param ruleset\_file fileobj instance holding ruleset configuration param ruleset dict, content of a ruleset file param logging\_level logging level (default logging.WARNING) param checks\_paths list of str, directories where the checks are present param pull bool, pull the image from registry param insecure bool, pull from an insecure registry (HTTP/invalid TLS) return Results instance

#### **4.3 List of all checks**

Colin checks several labels and the best practises (e.g. helpfile check).

Since there can be many platforms/setups with different requirements, we can define so-called rulesets, that defines:

- subset of checks to be used,
- metadata changes/extensions.

*Ruleset* is only a json/yaml file with following structure:

```
{
  "version": "1",
  "name": "Ruleset for Fedora containers/images/dockerfiles.",
  "description": "This set of checks is defined by the Fedora Container Guidelines.",
  "contact_email": "user-cont-team@redhat.com",
  "checks": [
    {
      "name": "architecture label"
   },
    {
      "name": "build-date_label"
   },
   :
    :
 ]
}
```
Rulesets in the *standard* location can be shown with colin list-rulesets and we can use them by name in other commands. (e.g. colin check -r fedora).

```
$ colin list-rulesets
default (./rulesets/default.json)
fedora (./rulesets/fedora.json)
fedora (/home/flachman/.local/share/colin/rulesets/fedora.json)
```

```
default (/home/flachman/.local/share/colin/rulesets/default.json)
fedora (/usr/local/share/colin/rulesets/fedora.json)
default (/usr/local/share/colin/rulesets/default.json)
```
Colin can use ruleset-files in the following directories:

- ./rulesets/ (subdirectory of the current working directory)
- ~/.local/share/colin/rulesets/ (user installation)
- /usr/local/share/colin/rulesets/ (system-wide installation if *sys.prefix* is not */usr/local*)
- [sys.prefix](https://docs.python.org/3/library/sys.html?highlight=sys%20prefix#sys.prefix)/share/colin/rulesets/ (system-wide installation)

We can easily list the checks with the following command:

```
$ colin list-checks -f rulesets/fedora.json
architecture_label
  -> Label 'architecture' has to be specified.
  -> Architecture the software in the image should target. (Optional: if omitted, it
˓→will be built for all supported Fedora Architectures)
  -> https://fedoraproject.org/wiki/Container:Guidelines#LABELS
  -> label, architecture
build-date_label
  -> Label 'build-date' has to be specified.
  -> Date/Time image was built as RFC 3339 date-time.
   -> https://github.com/projectatomic/ContainerApplicationGenericLabels/blob/master/
˓→vendor/redhat/labels.md
  -> label, build-date
description_label
  -> Label 'description' has to be specified.
  -> Detailed description of the image.
  -> https://github.com/projectatomic/ContainerApplicationGenericLabels/blob/master/
˓→vendor/redhat/labels.md
  -> label, description
distribution-scope_label
  -> Label 'distribution-scope' has to be specified.
   -> Scope of intended distribution of the image. (private/authoritative-source-only/
˓→restricted/public)
  -> https://github.com/projectatomic/ContainerApplicationGenericLabels/blob/master/
˓→vendor/redhat/labels.md
  -> label, distribution-scope
help_label
  -> Label 'help' has to be specified.
  -> A runnable command which results in display of Help information.
  -> https://fedoraproject.org/wiki/Container:Guidelines#LABELS
  -> label, help
io.k8s.description_label
   -> Label 'io.k8s.description' has to be specified.
  -> Description of the container displayed in Kubernetes
  -> ['https://github.com/projectatomic/ContainerApplicationGenericLabels/blob/
˓→master/vendor/redhat/labels.md', 'https://github.com/projectatomic/
˓→ContainerApplicationGenericLabels/blob/master/vendor/redhat/labels.md#other-labels']
```

```
-> label, io.k8s.description, description
url_label
  -> Label 'url' has to be specified.
  -> A URL where the user can find more information about the image.
  -> https://fedoraproject.org/wiki/Container:Guidelines#LABELS
  -> label, url
vcs-ref_label
  -> Label 'vcs-ref' has to be specified.
  \rightarrow A 'reference' within the version control repository; e.g. a git commit, or a_{\mu}˓→subversion branch.
  -> https://github.com/projectatomic/ContainerApplicationGenericLabels/blob/master/
˓→vendor/redhat/labels.md
  -> label, vcs-ref, vcs
vcs-type_label
  -> Label 'vcs-type' has to be specified.
   \rightarrow The type of version control used by the container source. Generally one of git,
˓→hg, svn, bzr, cvs
   -> https://github.com/projectatomic/ContainerApplicationGenericLabels/blob/master/
˓→vendor/redhat/labels.md
  -> label, vcs-type, vcs
vcs-url_label
  -> Label 'vcs-url' has to be specified.
  -> URL of the version control repository.
  -> https://github.com/projectatomic/ContainerApplicationGenericLabels/blob/master/
˓→vendor/redhat/labels.md
  -> label, vcs-url, vcs
com.redhat.component_label
  -> Label 'com.redhat.component' has to be specified.
   \rightarrow The Bugzilla component name where bugs against this container should be
˓→reported by users.
  -> https://fedoraproject.org/wiki/Container:Guidelines#LABELS
  -> label, com.redhat.component, required
maintainer_label
  -> Label 'maintainer' has to be specified.
  -> The name and email of the maintainer (usually the submitter).
  -> https://fedoraproject.org/wiki/Container:Guidelines#LABELS
  -> label, maintainer, required
name_label
  -> Label 'name' has to be specified.
   -> Name of the Image or Container.
  -> https://fedoraproject.org/wiki/Container:Guidelines#LABELS
  -> label, name, required
release_label
  -> Label 'release' has to be specified.
  -> Release Number for this version.
  -> https://fedoraproject.org/wiki/Container:Guidelines#LABELS
  -> label, release, required
```
summary\_label

```
-> Label 'summary' has to be specified.
  -> A short description of the image.
  -> https://fedoraproject.org/wiki/Container:Guidelines#LABELS
  -> label, summary, required
version_label
  -> Label 'version' has to be specified.
  -> Version of the image.
  -> https://fedoraproject.org/wiki/Container:Guidelines#LABELS
  -> label, version, required
from_tag_not_latest
  -> In FROM, tag has to be specified and not 'latest'.
  \rightarrow Using the 'latest' tag may cause unpredictable builds. It is recommended that a_{\mu}˓→specific tag is used in the FROM.
  -> https://fedoraproject.org/wiki/Container:Guidelines#FROM
  -> dockerfile, from, baseimage, latest, required
maintainer_deprecated
  -> Dockerfile instruction `MAINTAINER` is deprecated.
  -> Replace with label 'maintainer'.
  -> https://docs.docker.com/engine/reference/builder/#maintainer-deprecated
  -> dockerfile, maintainer, deprecated, required
description_or_io.k8s.description_label
  -> Label 'description' or 'io.k8s.description' has to be specified.
  -> Detailed description of the image.
  -> https://github.com/projectatomic/ContainerApplicationGenericLabels/blob/master/
˓→vendor/redhat/labels.md
  -> label, description, required
help_file_or_readme
   -> The 'helpfile' has to be provided.
  -> Just like traditional packages, containers need some 'man page' information,
˓→about how they are to be used, configured, and integrated into a larger stack.
  -> https://fedoraproject.org/wiki/Container:Guidelines#Help_File
  -> filesystem, helpfile, man, required
run_or_usage_label
  -> Label 'usage' has to be specified.
  -> A human readable example of container execution.
  -> https://fedoraproject.org/wiki/Container:Guidelines#LABELS
  -> label, usage, required
```
Index and Search

- <span id="page-18-0"></span>• genindex
- search